**OutlookCrypto Crack [Updated] 2022**

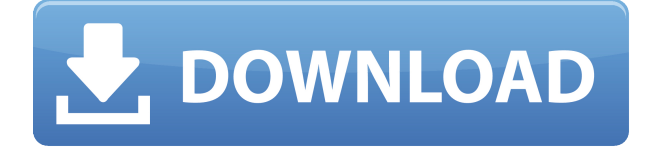

## **OutlookCrypto Crack + Free License Key Free [32|64bit]**

Protects your confidential information with encryption and compression technology. The program allows you to send a password-protected attachment in plain text, compressed, or encrypted. OutlookCrypto Download With Full Crack FAQs: Where can I download OutlookCrypto Cracked 2022 Latest Version? Can OutlookCrypto Serial Key be used for other programs? Will OutlookCrypto Crack For Windows work with older versions of Outlook? The utility can be downloaded from the website below: And you can support the development team by purchasing a license: 1:14 Cold Email Clipping Download: Cold Email Clipping Download: Cold Email Clipping Download: AffordableCold Email Clipping that you can download and use to grow your email lists. 4:48 Windows 10: E-mail Clipping with Outlook 2016 Windows 10: E-mail Clipping with Outlook 2016 Windows 10: E-mail Clipping with Outlook 2016 This video will show you how to clip e-mails in Outlook 2016.Clipboard folder->Clipboard folder->Select the messages you want to clip->Choose what email you want to add it to- $>$ click the  $*$  clip  $*$  button... How to E-mail Marketing Clipping Follow our link The face of a modern, digital marketer is an email. The email client is a tool only a part of the marketer. The ability to compose and send an effective email is vital. In the best-case scenario, it can be a daily exercise; in the worse case, a skill that is lost. We do not support the mailing of viruses or other malware. Please follow the instructions below if you want to receive our free files. 1. Close any applications you have open, including the browser. 2. You may not receive an email from us in a short time. Please be patient. 3. In the meantime, back up your emails in the PersonalSafeFolder section on this drive. Your free mailbox in... 6:17 How to Clip Emails in Outlook How to Clip Emails in Outlook How to Clip Emails in Outlook The mail clipping feature in Outlook 2010 is easy to use but there are some things that you may not

#### **OutlookCrypto Crack +**

Help to manage attachments in Outlook. Compress and Encrypt email content for sending or receiving in 3 easy steps. Allows you to setup attachments in 3 easy steps. Encrypt the attachment to secure your email content. Decrypt the attachment when receieving to open the attachment 3:14 xlCrypto - Secure Email Application Use this email program to encrypt your emails and ensure privacy. Best Free PGP Email Encryption This video will demonstrate how you can send and receive secure messages, using the free PGP email encryption and signing program called GnuPG. The process to send and receive encrypted emails is called

as encrypt-to and decrypt-to respectively. The benefits of PGP messaging is we can protect ourselves from a third party attack. In this video, we also compare GPG with PGP. Jelurida has released a complete specification of a digital signatures and has a compatible implementation of it called Nuls crypto wallet. Secure Email Encryption with PGP 5.1 This video will demonstrate how to send and receive encrypted emails in PGP 5.1 encryption and signing program. PGP is a group that allows you to exchange messages over the Internet with other users and have the ability to receive and send encrypted, secure messages. In this video we also compare use of PGP with GnuPG.  $\rightarrow \rightarrow \rightarrow \rightarrow \rightarrow \rightarrow \rightarrow \rightarrow \rightarrow \rightarrow$  Please watch: "How to Send and Receive SecureMessages in PGP 5.1" -~-~~~~~~~~~~~~~ 46:17 Encrypted messaging with Silent Circle Encrypted messaging with Silent Circle Encrypted messaging with Silent Circle Silent Circle: For more information visit: In this episode, we will talk about Silent Circle, a company that provides end-to-end encrypted communication for both consumers 2edc1e01e8

### **OutlookCrypto Crack+ Keygen For (LifeTime) Free Download**

Windows 10: For Windows 10 users who are running the most recent version, you can download OutlookCrypto from the Windows Store. Windows 7: For Windows 7 users, the best way to download OutlookCrypto is through the.EXE installer that you can get on the website. Mac: On Mac OS X, you can get the utility through the.dmg installer that you can get on the website. Linux: To get OutlookCrypto on Linux, the.dmg installer that you can get on the website will work. License: OutlookCrypto is available in a freeware version and a paid version. As for the freeware version, it is available for free. However, you can only have the files encrypted with the password that you provide. Moreover, the storage limit is 20 MB. As for the paid version, it comes with a storage limit of 100 MB and supports a paid storage feature. How to install OutlookCrypto: OutlookCrypto can be downloaded from the website as a.zip archive. To install the tool on your computer, you need to unzip the archive first and then follow the instructions provided on the site. How to use OutlookCrypto: Once you have unzipped the archive and launched the utility, you will find that there are multiple tabs in the application. Tabs Outlook Cryptos Manager - This tab allows you to manage all your archives. It shows the summary of your password, the size of your archive and the email address you have set as trusted. Outlook Cryptos Window - This tab allows you to send encrypted emails. Here, you have to specify the type of the message that you want to send, the type of attachment, the encoding type and the destination email address. Moreover, you can define the attached files' password. Outlook Cryptos Extension - This tab allows you to specify the type of compression that you want to apply to your attachments. How to Use OutlookCrypto: OutlookCrypto includes a tab called "Outlook Cryptos Manager". Here, you will be able to manage all your encrypted emails. To open the Outlook Cryptos Manager tab, click on the tab in the window and a window will open. Here, you will be able to set the type of message you want to send along with the attachments and the destination email address. Moreover, you can specify the attached files' password. On the next page, you will be

[https://techplanet.today/post/cat-sis-keygen-download-crack-software-excl](https://techplanet.today/post/cat-sis-keygen-download-crack-software-exclusive) [usive](https://techplanet.today/post/cat-sis-keygen-download-crack-software-exclusive)

[https://techplanet.today/post/gta-3-grand-theft-auto-iii-work-full-rip-averan](https://techplanet.today/post/gta-3-grand-theft-auto-iii-work-full-rip-averanted-pc-game) [ted-pc-game](https://techplanet.today/post/gta-3-grand-theft-auto-iii-work-full-rip-averanted-pc-game)

<https://joyme.io/siachronmomo>

<https://joyme.io/micbuecompnu>

<https://techplanet.today/post/ong-bak-1-eng-sub-torrent>

<https://techplanet.today/post/mikrotik-winbox-2218-download-full>

<https://reallygoodemails.com/trudenconpa>

[https://techplanet.today/post/bluebeam-pdf-revu-extreme-1250-patch-mpt-](https://techplanet.today/post/bluebeam-pdf-revu-extreme-1250-patch-mpt-64-bit)

[64-bit](https://techplanet.today/post/bluebeam-pdf-revu-extreme-1250-patch-mpt-64-bit)

<https://tealfeed.com/angry-birds-movie-english-tamil-movie-flaoo> <https://joyme.io/pofiydiapo> <https://techplanet.today/post/ddt2000-crack-download-hot> [https://jemi.so/topo-france-v3-pro-crack-\[verified](https://jemi.so/topo-france-v3-pro-crack-[verified)

#### **What's New In?**

OutlookCrypto is a lightweight Outlook add-in that allows you manage, compress as well as encrypt email contents that you want to send or receive. Allows you to setup your attachment in 3 easy steps Following a quick and straightforward installation, you can access and configure the utility from Microsoft Outlook's Add-ins tab. Considering that the tool is an extension, it goes without saying that it borrows the looks and feels of the version of Outlook you have installed on your computer. The idea behind the utility is to help you manage attachments, including large ones, more efficiently. The operation is as simple as it gets and it can be completed effortlessly by following the 3-step wizard provided. Therefore, after you specify the files or folders to be sent along with your message, you can specify the compression split size and the type of attachment preferred. The last step entails that you specify whether you prefer the attachment to be sent as a password & script file or a compressed archive. You can configure the encryption and decryption A further noteworthy feature of the program is the fact that you can customize the encryption and decryption operations. For starters, you can set up your ID name and specify the partner emails that you are communicating with rather frequently. At the same time, you can select the type of password to lock or unlock the attachment. You can choose between three options in this sense, namely fixed string, send date and the one-time password generator. Alternatively, you can mark certain email addresses as trusted and hence, send non-encrypted messages. An easy-to-use tool that can help secure your emails' content In the eventuality that you are faced with a situation where you feel that your communication might be monitored, then OutlookCrypto can provide you with one method to compress and encrypt files that you want to send via email. OutlookCrypto Features: Compress content of emails Integration with the internet Compression and encryption features Support for file formats like docx, doc, xls, txt and others The idea behind the utility is to help you manage attachments, including large ones, more efficiently. The operation is as simple as it gets and it can be completed effortlessly by following the 3-step wizard provided. Following a quick and straightforward installation, you can access and configure the utility from Microsoft Outlook's Add-ins tab. Considering that the tool is an extension, it goes without saying that it borrows the looks and feels of the version of Outlook you have installed on

your computer. The idea behind the utility is to help you manage attachments, including large ones, more efficiently. The operation is as simple as it gets and it can be completed effortlessly by following the 3 step wizard provided. Therefore, after you specify the files or folders to be sent along with your message, you can specify the

# **System Requirements:**

\* Dual-Core CPU \* 5 GB of RAM \* Graphics card with OpenGL 3.3 support \* 64-bit OS \* 90 MB available space \* Internet connection \* Sound Card Slime Rave is a psychedelic game of concentration. This epic rhythm game has you dancing with the slime monsters as they attack in tandem. Grab your headset, put on your headphones and show the world that you are the most skilled rhythm dance master. SUMMER SLIME! Slime R

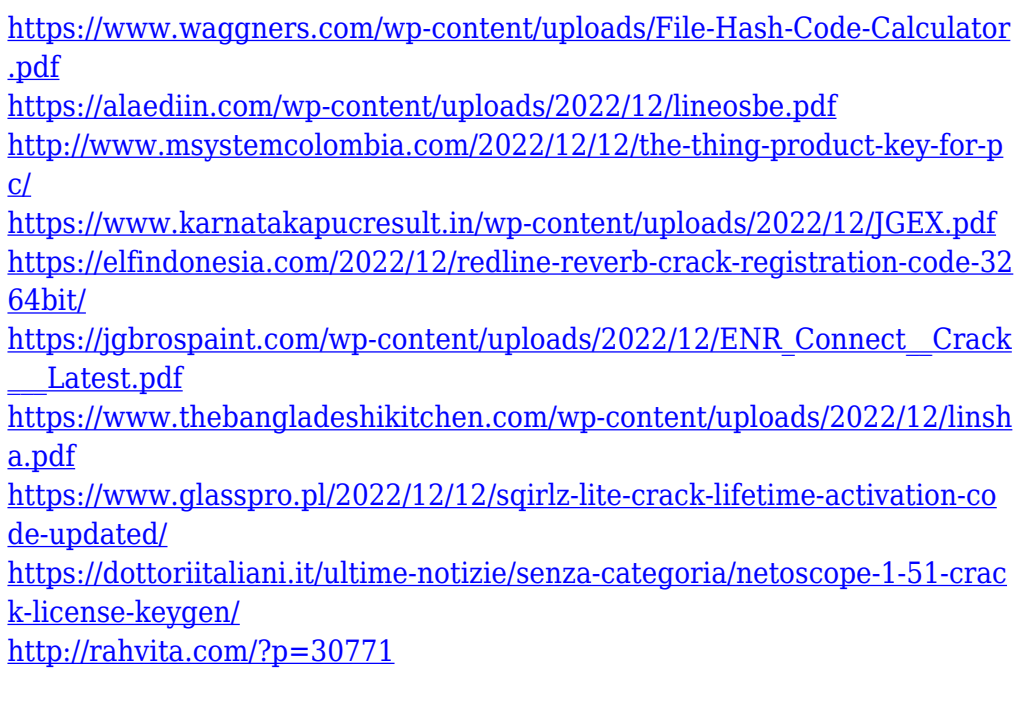